## Download Adobe Photoshop Illustrator Indesign [CRACKED]

Cracking Adobe Photoshop is a bit more involved, but it can be done. First, you'll need to download a program called a keygen. This is a program that will generate a valid serial number for you, so that you can activate the full version of the software without having to pay for it. After the keygen is downloaded, run it and generate a valid serial number. Then, launch Adobe Photoshop and enter the serial number. You should now have a fully functional version of the software. Just remember, cracking software is illegal and punishable by law, so use it at your own risk.

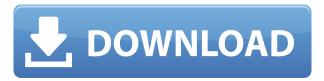

With its profoundly intuitive interface, Lightroom (LR) 5 is the most powerful and easy-to-use photo management application ever created. Lightroom 5 features the all-in-one workflow that photographer A. A. Gill described as being "not nearly as bad as it could be," and its creator Adobe is definitely on the right track. But that said, the application is still missing some core features and needs to include Photoshop's powerful editing tools. For starters, the DNG files generated from shooting with the 65-mp-equiv Canon EOS 5D Mark III interret sensor (fifty megabits to sixty megabits at 800 pixels) are limited to six channel color, which aesthetically and practically speaking is not enough. Further, raw files are not exported as pure DNG (I cannot fix this. Only Raw Exporter 2 can convert DNG to TIFF or JPEG), which is disappointing given the '100% compatibility' claim. Every raw file is not compatible, for whatever reason. Lightroom 5 also does not support the DSM 2 and camera profiles made by Canon and Sony, so I was surprised to find that the Canon EOS 1D Xs and certain brands of Canon and Sony cameras can indeed be imported. If the camera is not supported, you simply need to export the original Raw file and not import it. My only real concern with Lightroom 5 is that it lacks the ability to manage more than one library. So you have to either use the default Library feature or choose to create a separate library. The Library system in Lightroom 4 helped me to find images easier because I could access all my photos without having to look for them in another library; this feature was missing in the last version of Lightroom.

## Adobe Photoshop 2021 (Version 22.4.3)Activator 64 Bits {{ latest updaTe }} 2022

Photoshop has made the leap to the cloud with Photoshop Camera, which allows anyone to now create creative images, videos and 3D models. With this self-service tool, you can now create photorealistic images of your very own with the click of a mouse, while still keeping the conveniences of a desktop tool. Photoshop Camera is available for the desktop version of Photoshop CC and Adobe Creative Cloud. For more information on Photoshop Camera, visit work.adobe.com . Adobe Photoshop is the most popular photo editing software package in the world and market leader in graphic design software. It is an extremely powerful tool for photo editing and photo manipulation, and may be the right tool for you to use for creative photo editing. Photoshop is a powerful tool for both professional and amateur designers. It's been around for over 20 years, and is consistently one of the most popular software applications today. It's available either as a stand-alone program, or as a component of an Adobe suite. What It Does: The Basic Eraser functions a lot like the brush tool. You can change the size and hardness of the eraser tip to achieve a variety of effects, like blending and fades. The Background Eraser uses differences in color to help you erase unwanted background areas from your images. The idea of running software as complex as Photoshop directly in the browser would have been hard to imagine just a few years ago. However, by using various new web technologies, Adobe has now brought a public beta of Photoshop to the web. (If you prefer watching over reading, this article is also available as a video.) e3d0a04c9c

## Adobe Photoshop 2021 (Version 22.4.3) Hacked Activation Code Windows {{ upDated }} 2023

Photoshop's mask feature is for using dithering to take care of the selected area in images. The dithering technique is very useful to get the best out of Photoshop's vector editing features. It is a great tool to create custom (transparent) layer effects, and to let users edit and mimic existing layer styles. Add shadow and light effects to create unique effects. This feature also enables the user to simulate the metal and texture effects. Apart from these tools, there are various new tools and features that Adobe rolled out over the years. A few of these noteworthy ones are listed below. Take a look and see the best of Photoshop. **Layer Styles**: Provides options for adding effects, such as shadows, effects, and illumination. The layer-styles enable you to add any of these on any of the layers of the image. Looking for more? Check out the full range of new features from Adobe Photoshop and Adobe Photoshop Elements, or head over to Envato Tuts+ for more design related content – such as this round up of the 50+ Best Photoshop Templates From Envato Elements! You can also learn how to create a sketch Photoshop effect, change eye color in Photoshop, remove a person from a photo, and more. Looking for a tool to help you edit your photographs and design your brochures or website? With our top 3 tools selected for international artists , you will never feel bored on your way to creating stunning images.

Looking for a tool to help you edit your photographs and design your brochures or website? With our top 3 tools selected for international artists, you will never feel bored on your way to creating stunning images.

download adobe photoshop driver direct download adobe photoshop download photoshop cs6 fonts photoshop 7.0 serial key download photoshop 7.0 download driver adobe photoshop 7.0 download driver photoshop 7.0 download drive adobe photoshop 7.0 download 10 photoshop 7.0 download 11 photoshop app 7.0 download

Photoshop has gone through a lot of changes, but once you learn the basics, it's easy-to-use and requires few clicks to accomplish almost any digital image creation task. This version 2023 update includes a brand new interface and new features, like new paintbrush that isn't able to paint all the times, its effect is not as good as others. In the past few years, the hype has only increased around the need for the education sector to move away from the traditional teaching methodologies. In the last few years, various online platforms have emerged as they have been providing an ideal platform for those who want to learn new skills online. While it doesn't yet include all of Photoshop's features, you will see many of the most powerful and popular Photoshop industry-leading selection features in Photoshop on the web, including Object Selection, Remove Background, Adobe Camera Raw's image adjustments, and Content-Aware Fill. There are plenty of capabilities to enable you to make your images look better, remove unwanted items from your images, and composite photos together to create the innovative outputs that only Photoshop can deliver. But before you can even use it you have to wrangle files, a feature that can get complicated for some people. Let's teach you understand the file structure better and save time when creating files. Create a new Photoshop document and select a smart object. Set the smart object to Smart Object>Layer Mask, and then change the layers

to the Masks tab and click on the New Layer button. Name your layer - I called mine Work.

Hello from @forums already being on the official Twitter for day 1 of # ATY #AdobeLive #CreativeSummit. The kickoff event is tomorrow:) and I'll be moderating the station. Can't wait to be back! Thanks to everyone for tuning in! #CreativeSummit Hello from @forums already being on the official Twitter for day 1 of # ATY #AdobeLive #CreativeSummit. The kickoff event is tomorrow:) and I'll be moderating the station. Can't wait to be back! Thanks to everyone for tuning in! For the non-designer who wants to access basic functionality with a more affordable price tag, Photoshop truly has an advantage. Elements borrows the best of the Adobe Photoshop experience in a user-friendly package, delivering a great introduction to the pro toolkit. But the missing tweaks and powerful features (such as those found in the full version of Photoshop) are increasingly irrelevant to everyday work, and the Elements release schedule makes it difficult to stay current. Adobe initially focused on making the software perform feature-for-feature with its Windows 10 Windows stablemate, the Photoshop product. The main differences center on a (sometimes frustrating) lack of a significant update schedule with the Windows 10 version, and its much slower performance. Also, elements suffers from the Windows 10 "upgrade" to the next version, whether expected (Creative Cloud users) or not. The software became unresponsive for weeks as the company upgraded users to the Windows 10 May Release Candidate. There's no doubt that the software is a pretty huge update, but early users felt the switchover was a downgrade.

https://soundcloud.com/meurisajden/delcam-powermill-6-free-37

https://soundcloud.com/iolygeyamiu/mario-kart-wii-kor-wii-iso

 $\underline{https://soundcloud.com/neanvidido1976/simulateur-de-conduite-3d-2012-crack}$ 

https://soundcloud.com/extoconrai1980/idol-manager-pc-game-free-download

https://soundcloud.com/rexannari1980/raja-hindustani-2015-hindi-720p-torrent

https://soundcloud.com/chaimrebiszd/epson-adjustment-wizard-2-stylus-pro-7800

https://soundcloud.com/guoyuxaitovw/daqin-3d-mobile-beauty-master-software-crack-keygen

https://soundcloud.com/ndemomacaru7/nelson-language-proficiency-test-pdf

https://soundcloud.com/ntlhegestoe/pooh-discografia-torrent

https://soundcloud.com/siyaosbeitr/beautify-tool-4-keygen-or-crack-free

https://soundcloud.com/centstercasi1974/mailagewhac

https://soundcloud.com/aieynlmjnonv/yuvan-shankar-raja-hits-free-zip

https://soundcloud.com/denisrjaale/borland-c-builder-v502-professionalzip-64-bit

https://soundcloud.com/farahiszczem/fxsound-enhancer-13025-crack-premium-serial-key

We created images in the early 1990s with Corel Photo Paint and that was the start of the digital era. Many of the creative tools available in Adobe Photoshop were originally implemented in Corel Photo Paint and Phatch. The basic image editing tools, such as color correction and cropping, were also available prior to Photoshop. The tools and features came in two flavors. Truth be told, there is a rich history of the tools that you will come to see in the first few chapters of this book. When the first version of Photoshop, Photoshop 1.0 came out on December 2, 1990, over 90,000 users downloaded it the first day. Among them, there were the young designers who were eager to create professional images using this powerful software. They were the pioneers – they saved the history of Photoshop with their own ways of using the tools and features. The new in-painting tool, called Painting, is designed to allow you to swirl and fade out areas of skin or hair, smoothing them out and adding color to the front. It's especially useful for making your skin — or hair — pop. It's also easy to use; simply choose the paintbrush tool from the options bar, set the brush to a custom size, and then click and

drag to paint. You can of course sculpt the color along the edges, as well. Head to Photoshop for more information. Other than a few exciting new features, the biggest and most actively discussed update to Photoshop this year is the new update to the flagship software itself. This year, there's a chance you'll switch to Photoshop and never look back again. The new updates include totalling four colour layers (you can switch between them with the buttons above the layers), saving in Pro files and layered.psds, and many more. Get a peek at the full list in the '19 update guide for Photoshop'

https://wearebeachfox.com/wp-content/uploads/2023/01/Adobe-Photoshop-Elements-2019-Mac-Free-Download-Full-Version-INSTALL.pdf

https://openaidmap.com/adobe-photoshop-mix-ios-download-new/

https://arabamericanbusinesscommunity.org/wp-content/uploads/2023/01/Download-Photoshop-2020-version-21-Full-Version-WIN-MAC-x3264-lifetimE-patch-2022.pdf

 $\underline{https://campustoast.com/wp-content/uploads/2023/01/Adobe\_Photoshop\_Lightroom\_57\_1\_Download\_Fix.pdf}$ 

https://fuesurgeons.com/wp-content/uploads/2023/01/How-To-Download-amp-Install-Adobe-Photoshop-Free-In-Computer-High-Quality.pdf

 $\underline{https://peaici.fr/wp-content/uploads/2023/01/Adobe-Photoshop-CC-2015-Version-18-With-Licence-Kev-Cracked-x3264-2022.pdf}$ 

 $\underline{http://slimmingland.com/index.php/2023/01/02/adobe-photoshop-free-download-google-play-store-freedownload-google-play-store-freedownload-google-play-google-google-google-google-google-google-google-google-google-g$ 

https://akmr25.ru/wp-content/uploads/2023/01/aylnell.pdf

 $\underline{https://superstitionsar.org/wp\text{-}content/uploads/2023/01/Photoshop\text{-}Logo\text{-}Png\text{-}Download\text{-}FREE.pdf}$ 

https://mentorus.pl/wp-content/uploads/2023/01/keadar.pdf

https://theferosempire.com/?p=25601

https://assetrumah.com/photoshop-cc-download-free-lifetime-activation-code-for-windows-3264bit-latest-update-2022/

http://hudginsenterprises.com/how-to-download-photoshop-brushes-to-ipad-2021/

https://easybusinesstips.com/download-triangle-shapes-for-photoshop-cs6-exclusive/

http://peninsular-host.com/autosmotos.es/advert/sun-rays-photoshop-brushes-free-download-work/

https://www.place-corner.com/oil-paint-filter-for-photoshop-cc-2019-free-download- top /

https://startupsnthecity.com/wp-content/uploads/2023/01/yalpro.pdf

 $\underline{https://www.duemmeggi.com/wp-content/uploads/2023/01/Photoshop-Computer-App-Download-EXCLUSIVE.pdf}$ 

https://firstlady-realestate.com/2023/01/02/photoshop-cc-2015-serial-number-full-torrent-64-bits-2023/

https://www.lesbianmommies.com/wp-content/uploads/2023/01/jednell.pdf

https://cafevalentustienda.com/wp-content/uploads/2023/01/yakrhen.pdf

 $\frac{https://superstitionsar.org/adobe-photoshop-2021-version-22-4-download-license-keygen-windows-10-11-x32-64-2022/$ 

http://www.giffa.ru/who/hair-brush-for-photoshop-free-download-hot/

https://musicdowntown.org/download-photoshop-apple-hot/

 $\underline{https://www.healtharticlesworld.com/wp-content/uploads/2023/01/Free-Download-Adobe-Photoshop-Cc-2021-LINK.pdf}$ 

https://vv411.com/advert/channel-mixer-photoshop-download-free-portable/

https://openaidmap.com/photoshop-2022-version-23-0-free-license-key-for-pc-2022/

https://goandwork.net/wp-content/uploads/2023/01/deafree.pdf

https://nikarad.co/wp-content/uploads/2023/01/radcla.pdf

http://raga-e-store.com/download-adobe-photoshop-ps-verified/

https://sarabhumi.com/adobe-photoshop-2022-version-23-registration-code-with-registration-code-x3

## 2-64-2022/

https://citywharf.cn/photoshop-2022-version-23-2-download-with-registration-code-incl-product-keywin-mac-latest-release-2022/

https://www.velocitynews.co.nz/advert/free-oil-brushes-photoshop-download-full/

https://chessjunkies.net/adobe-photoshop-express-download-with-licence-key-64-bits-lifetime-release-2023/

https://www.muslimahcare.com/wp-content/uploads/2023/01/latrflor.pdf

https://lavavajillasportatiles.com/adobe-photoshop-express-download-free-torrent-update-2023/https://bachelorsthatcook.com/wp-content/uploads/2023/01/Adobe\_Photoshop\_2022\_Version\_231\_\_D ownload free License Key Full Product Key For Mac and W.pdf

http://doctordefender.com/download-free-adobe-photoshop-2021-version-22-4-2-with-keygen-license-keygen-for-mac-and-windows-x32-64-new-2023/

 $\frac{https://listingszilla.com/wp-content/uploads/2023/01/Adobe\_Photoshop\_2021\_Version\_224.pdf}{https://fantasysportsolympics.com/wp-content/uploads/2023/01/Adobe\_Photoshop\_2021\_Version\_2200\_Download\_Crack\_2022.pdf}$ 

Getting the most out of Photoshop is not easy. Photoshop has a lot of features that go beyond just the basic editing, and the excitement comes from discovering new and amazing possibilities, as well as learning new tricks every day. A great way to do it is to make a plan and execute it to see if what you're doing makes sense. A good way to get started is to check out our tutorial on How to Use Adobe Photoshop Creative Cloud To Create Workflows . These workflows are great because they show you how to work in Photoshop even if you don't use it on a professional level. The major problem that Photoshop has always had is its cost. It's a big investment. Luckily, now there are options to use Photoshop on a subscription basis, so all that investment seems more manageable. If I can help one kid out with a college admission, I've been a great teacher for them.

The cost is high. How much do kids really need to know about college, and how much money do they need to have in their pockets before they start dropping things off in daily classes and classes during the vacations?

Can you afford to buy a house when you're still working full time?
PSD files are the most commonly used image file format. Although they are Windows specific, Adobe
Photoshop can read them. Photoshop is able to read dozens of image file formats. Beside
Windows.bmp, Photoshop can support the following formats:

- Apple.pict and.ico Icon formats;
- Adobe.emf,.eps,.epsf,.ai,.arw,.psd, and.psd-masked formats.